# Title

Name

Date

# 1 Introduction to LaTeX

If you need to install latex on your computer you can download free software from http://miktex.org/ You can type your latex–text using e.g. http://www.winshell.org/ (There are various other editors / Latex–versions.)

How to write a report in LaTeX:

- 1. Download Miktex.
- 2. Download Winshell.
- 3. Download the files LaTeXExample1.tex and Literaturebib.bib from the website and save them in the same folder.
- 4. Open the file LaTeXExample1.tex and start typing your text. To compile the file press *F5* for Latex and *F6* for Bibtex (for the references). To view the file in dvi press *F7*. (For ps–files use *F8* to create the .ps file and *F9* to view it; for pdf–files use *F10* to create it and *F11* to view (it does not work with included ps/eps–pictures)). (You might need to install *Ghostview* for viewing ps-files and *Ghostscript* to transform ps–files to pdf–files.)

## <span id="page-0-0"></span>2 Some mathematical examples in LaTeX

#### 2.1 Basic Notation

Let  $(\Omega, \mathcal{F}, (\mathcal{F}_t)_{t \in \mathbb{R}}, \mathbb{P})$  be a filtered probability space....

Definition 2.1. *We define a new object....*

Theorem 2.2. *The following statement holds true: .....*

*Proof.* And now we prove it....

**Remark 2.3.** • Some properties of  $X$  ....

• Moreover, we see that ...

 $\Box$ 

And now we consider an example.

**Example 2.4.** 1. The same with numbers....

2. and again...

#### 2.2 Some SDEs

In Section [2](#page-0-0) we saw that.... Now we consider two stochastic processes  $X$  and  $Y$  satisfying

<span id="page-1-0"></span>
$$
dX_t = X_t(\mu dt + \sigma dW_t),\tag{1}
$$

$$
dY_t = \tilde{\mu}dt + dB_t.
$$
\n<sup>(2)</sup>

In formula  $(1)$ , we find....

The same with one number

<span id="page-1-1"></span>
$$
dX_t = X_t(\mu dt + \sigma dW_t),
$$
  
\n
$$
dY_t = \tilde{\mu}dt + dB_t.
$$
\n(3)

In formula  $(3)$ , we find ...

and without numbers

$$
dX_t = X_t(\mu dt + \sigma dW_t),
$$
  

$$
dY_t = \tilde{\mu}dt + dB_t.
$$

Sometimes we are interested in sums  $\sum_{i=1}^{n}$  or products  $\prod_{\nu=0}^{n}$  or integrals  $\int_{0}^{T} f(x)dx$ , or expressions such as  $\frac{x+a^2-\pi+5}{\log(y)}$  $\frac{a^2 - \pi + 5}{\log(y)}$ . Many indices  $i_{j_v^2}$ . An expectation  $\mathbb{E}[X]$  or under a different measure  $\mathbb{E}_{\mathbb{Q}}[X].$ 

If you want to cite some results from a book use, e.g. [\[1\]](#page-3-0) or more specific [\[1,](#page-3-0) p. 150]. Some more references: [\[3\]](#page-3-1) and [\[2\]](#page-3-2).

### 3 Some pictures

We see in Figure [1](#page-2-0) and Figure [2.](#page-2-1)..

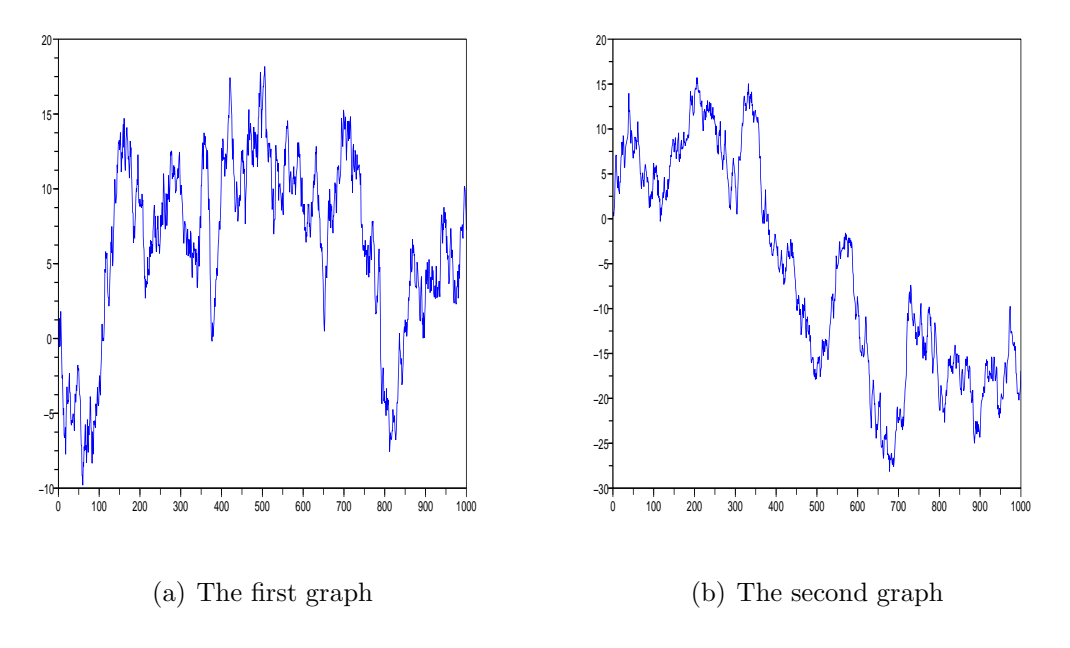

<span id="page-2-0"></span>Figure 1: Here is the first picture (using subfigure).

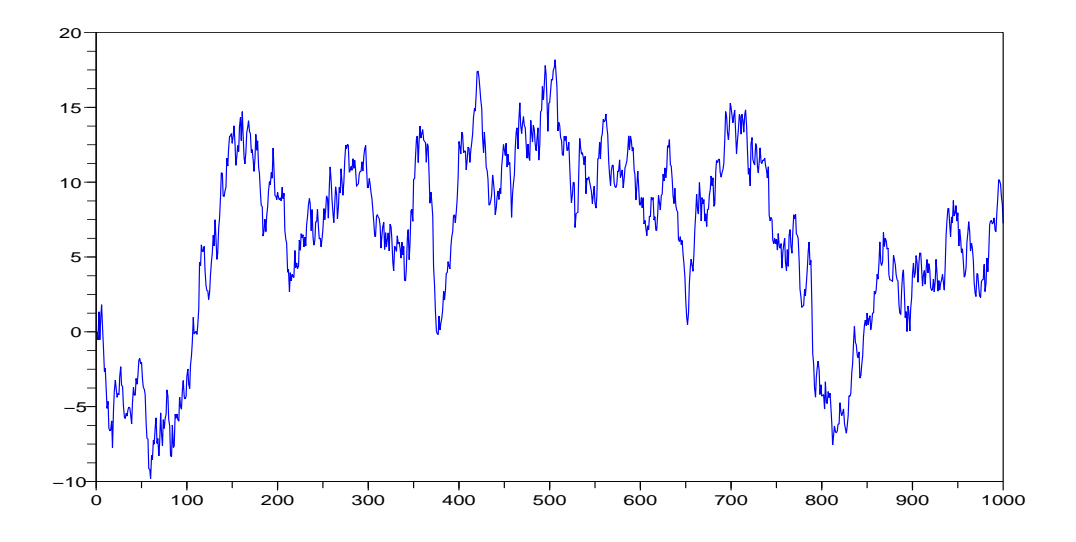

<span id="page-2-1"></span>Figure 2: Here is the second picture.

## <span id="page-3-0"></span>References

- <span id="page-3-2"></span>[1] NH Bingham and R. Kiesel. *Risk-Neutral Valuation: Pricing and Hedging of Financial Derivatives*. Springer, 2004.
- <span id="page-3-1"></span>[2] M.H.A. Davis. Option pricing in incomplete markets. In *Mathematics of derivative securities*. Cambridge University Press, 1997.
- [3] S.L. Heston. A closed-form solution for options with stochastic volatility with applications to bond and currency options. *Review of financial studies*, pages 327–343, 1993.